## Linux Command Cheat Sheet

**find**

**rm -r -f** locate -i

**cp -a -R -i** du -s **file -b -i** mv -f -i

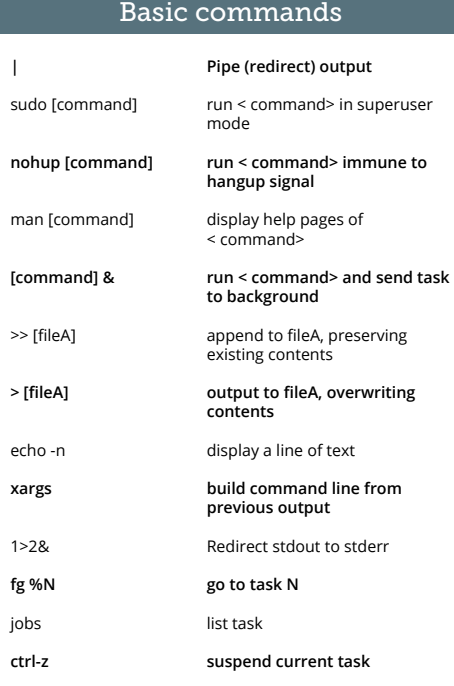

### File permission

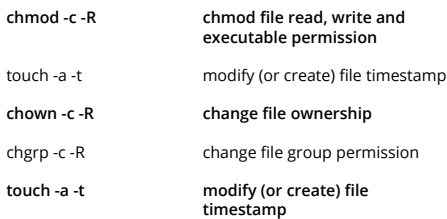

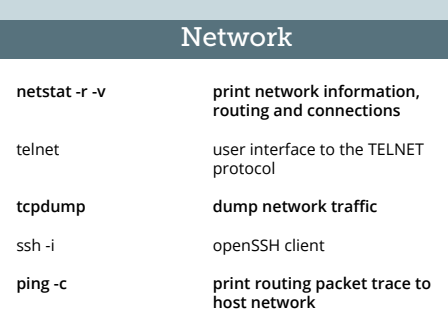

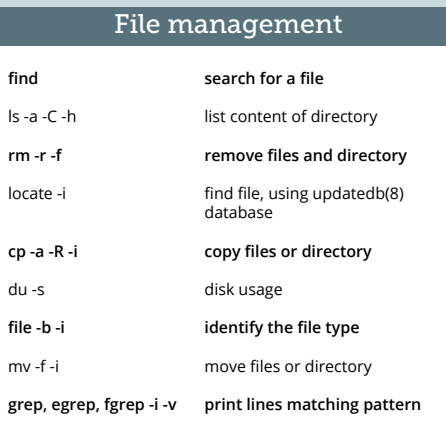

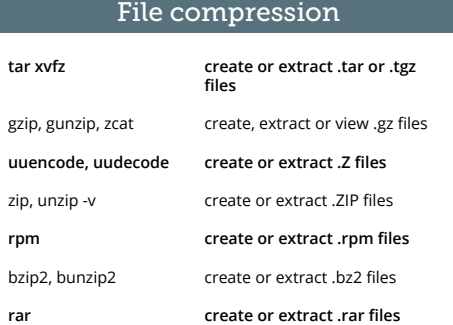

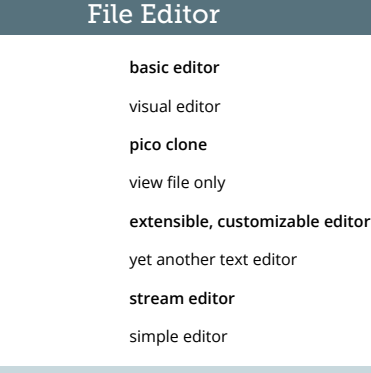

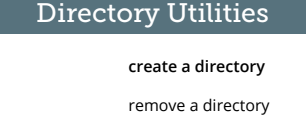

**mkdir** rmdir

**rar**

**ex** vi **nano** view **emacs** sublime **sed** pico

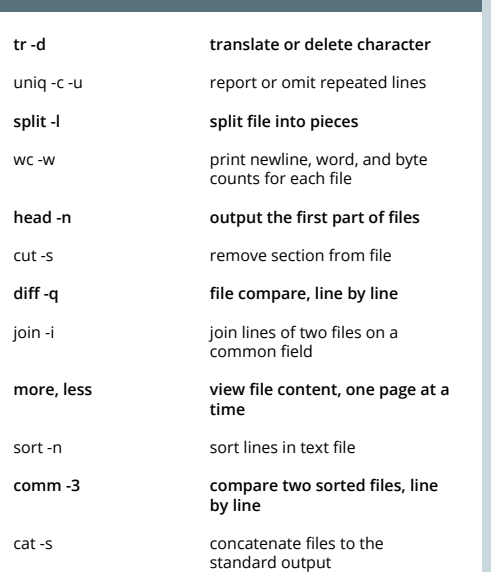

**output last part of the file**

File Utilities

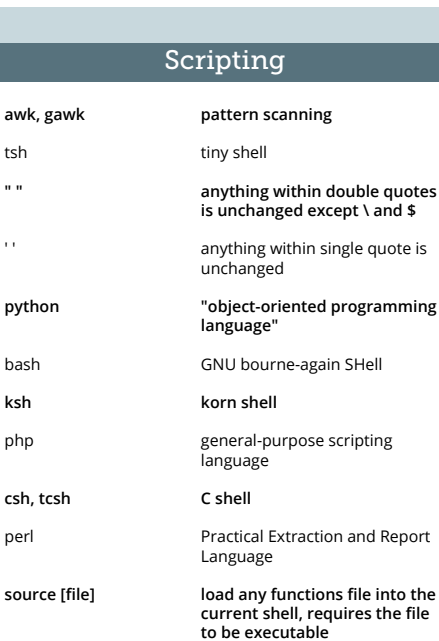

**tail -f**

# Sponsored by loggly

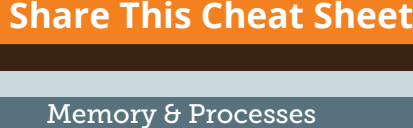

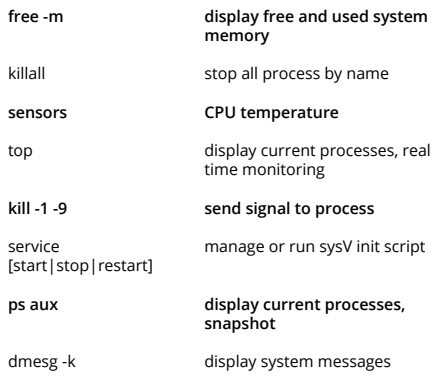

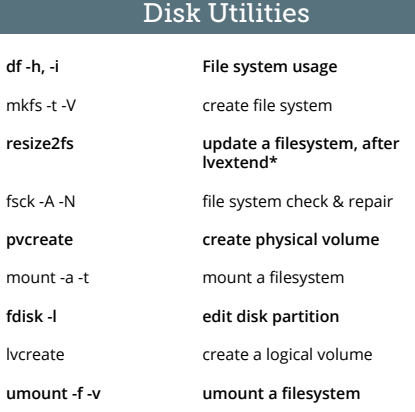

**df** -

bc

cal

free

top

### Misc Commands

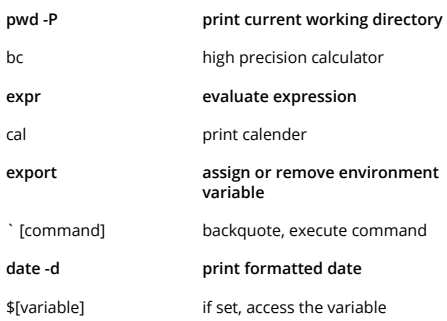

**[Read the Blog Post »](http://bit.ly/Linux-Commands)** bit.ly/Linux-Commands

### *[Compiled by](https://www.linkedin.com/in/alkhoo)* **Alvin Khoo**